F.

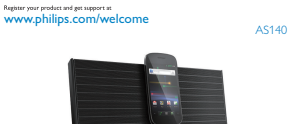

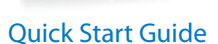

2

 $\overline{\phantom{a}}$ 

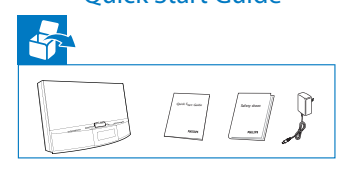

**PHILIPS** 

## $*$

 $\color{red} \Phi$ 

Before using your product, read all accompanying safety information.\*1

## System requirements

 $10$ 

 For Android system (version 2.1 or above)Bluetooth 2.1 or aboveMicro USB connector

Note: If the micro USB connector is located at the top, screen auto-rotation is available for Android 2.3 or above. Visit www.philips.com/FlexiDock for more details.\*<sup>2</sup>

 $\overline{\mathcal{O}}_{\mathbf{c}}$ 

To get the detailed instructions for use, visitwww.philips.com/welcome.\*<sup>3</sup>

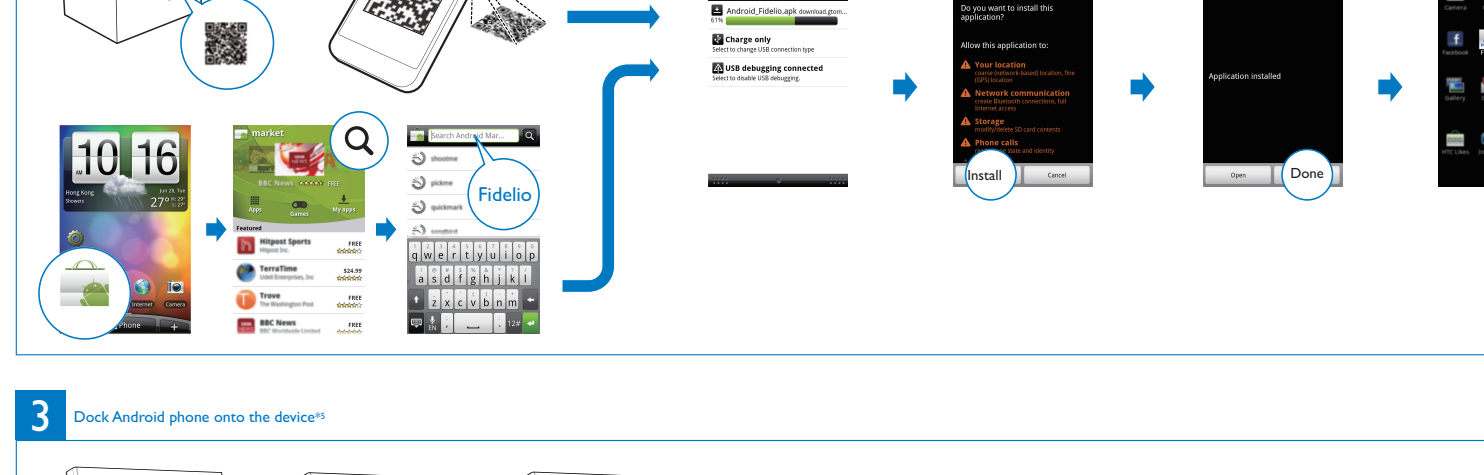

Install Fidelio<br>To play/manage audio files with "Fidelio", you need to scan the QR code or go to Android Market and search "Fidelio".Then, download and install the software.\*<mark>4</mark>

**The Corporation** 

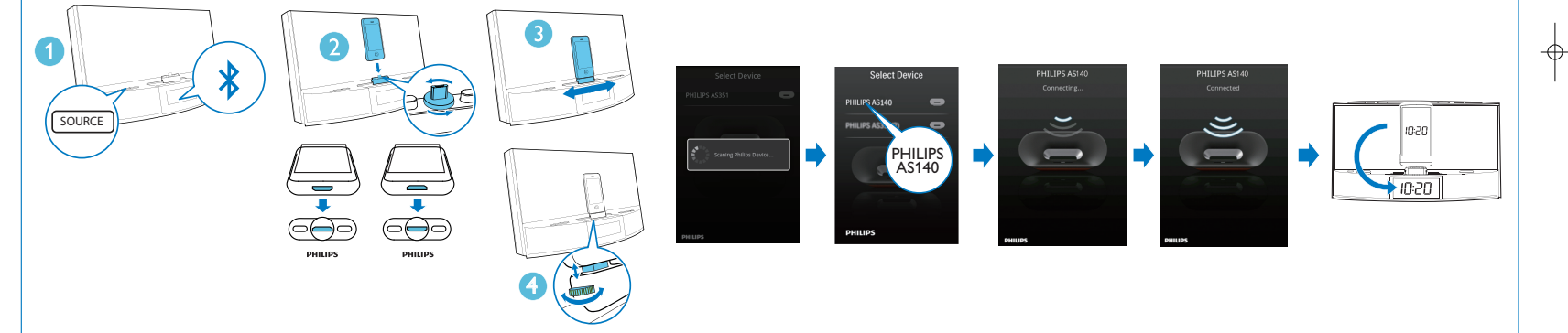

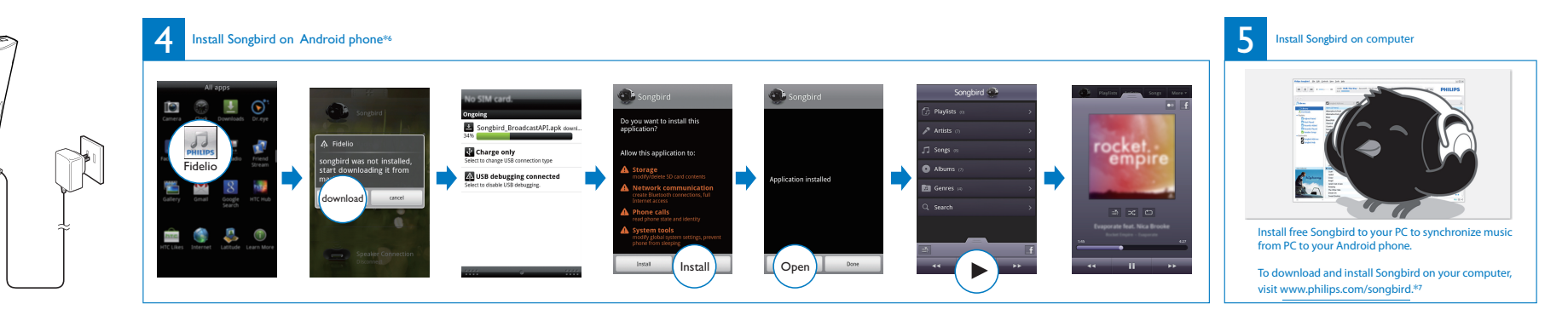

AS140\_37\_QSG\_V0.2.indd 1